## 経営実態調査(社会福祉経営全国会議)の取り組み方(手引き) 2023年7月28日版

経営実態調査では、インターネットで回答を始める前に手元に事前準備資料 を用意してもらうことで、設問への回答への手間や実務時間が大幅に削減する ことができます。

## 時間がないから調べられない。設問が多くて手がつけられない… 忙しくて回答はしたいけど困っているご担当者の方へ

設問の回答を進めていく際の、具体的な事前準備資料と合わせて、取り組み方 の概要をご説明いたします。

手順は、以下になります。

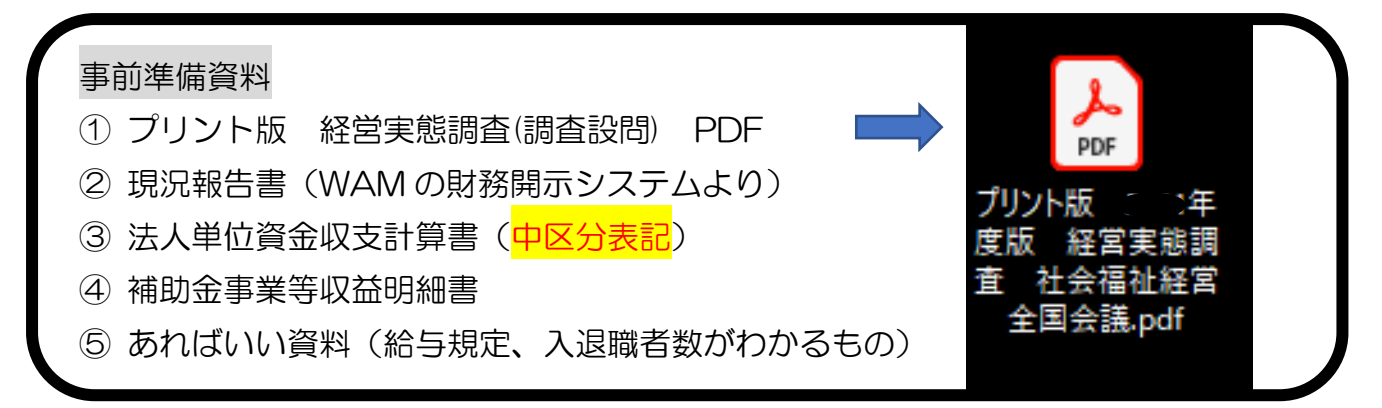

## 超概要説明

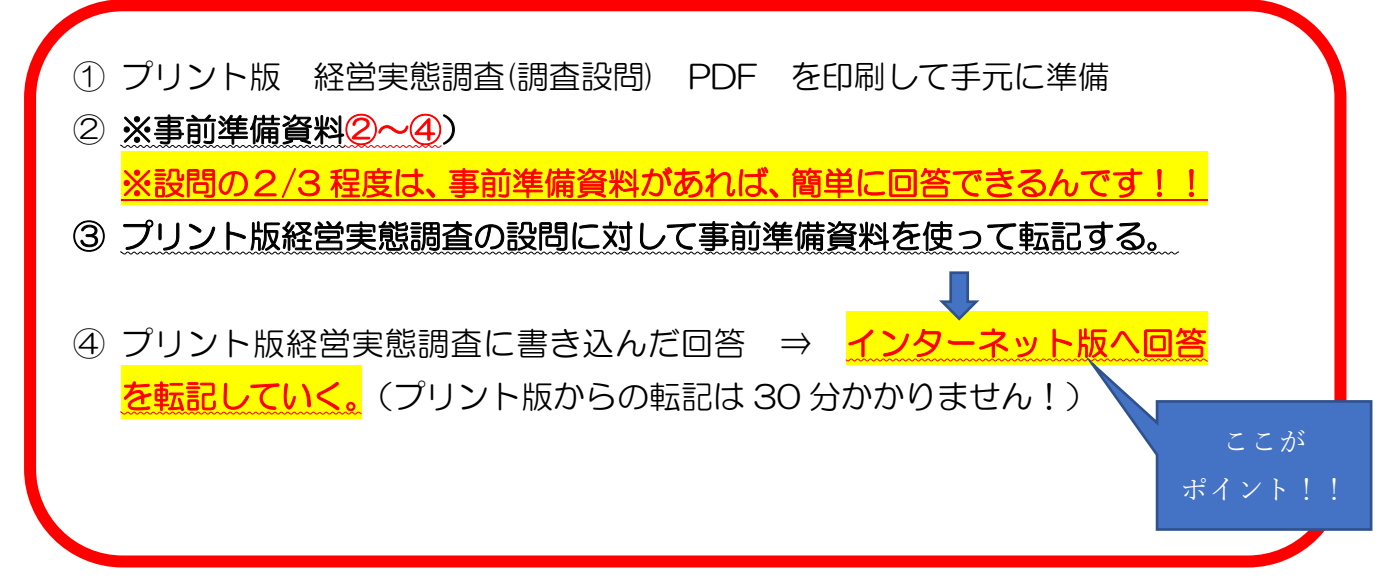

手順1:事前準備資料①【プリント版 経営実態調査(調査設問)PDF】を手 もとに印刷して準備してください。

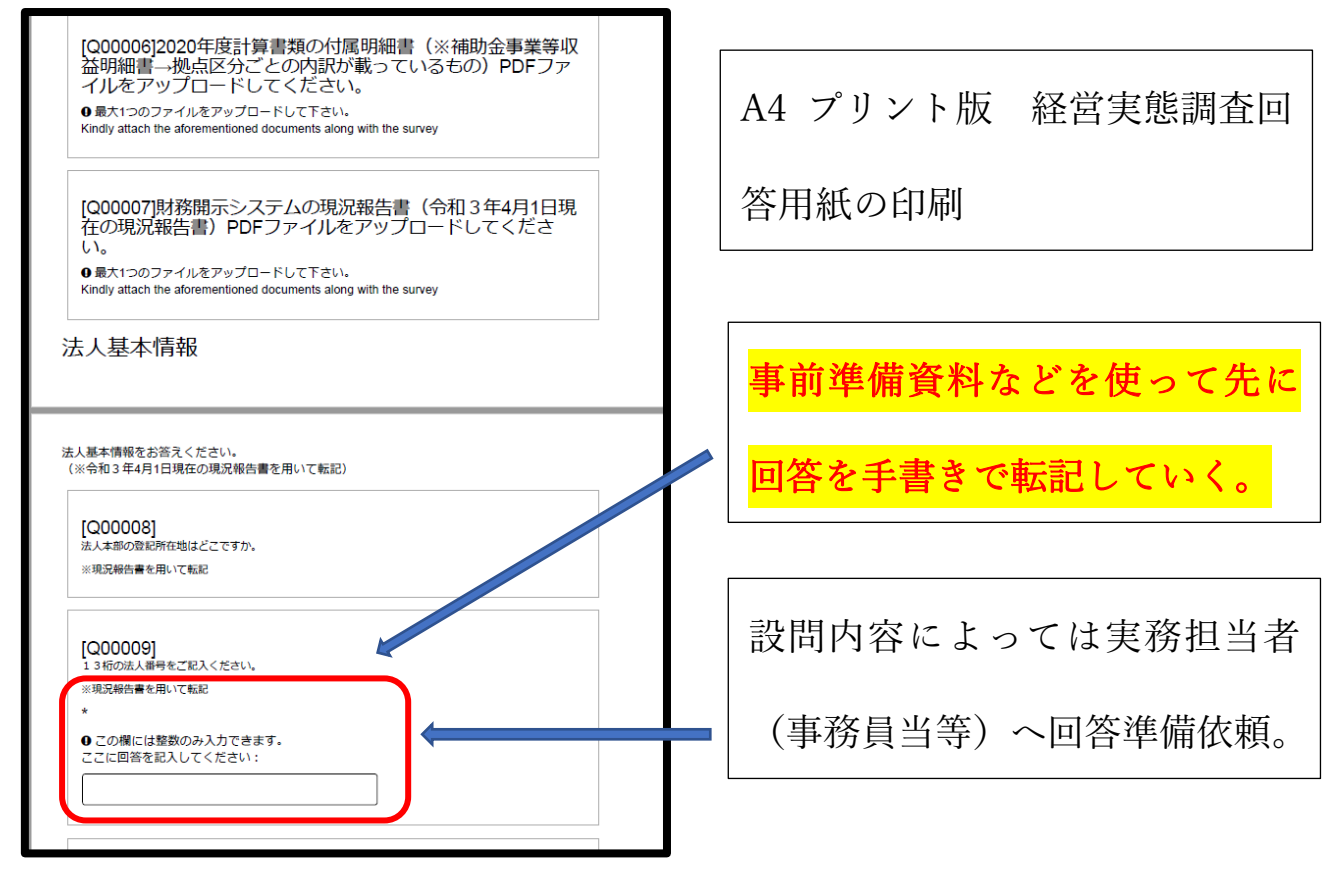

手順2:現況報告書の準備の仕方(福祉医療機構の HP よりダウンロード)

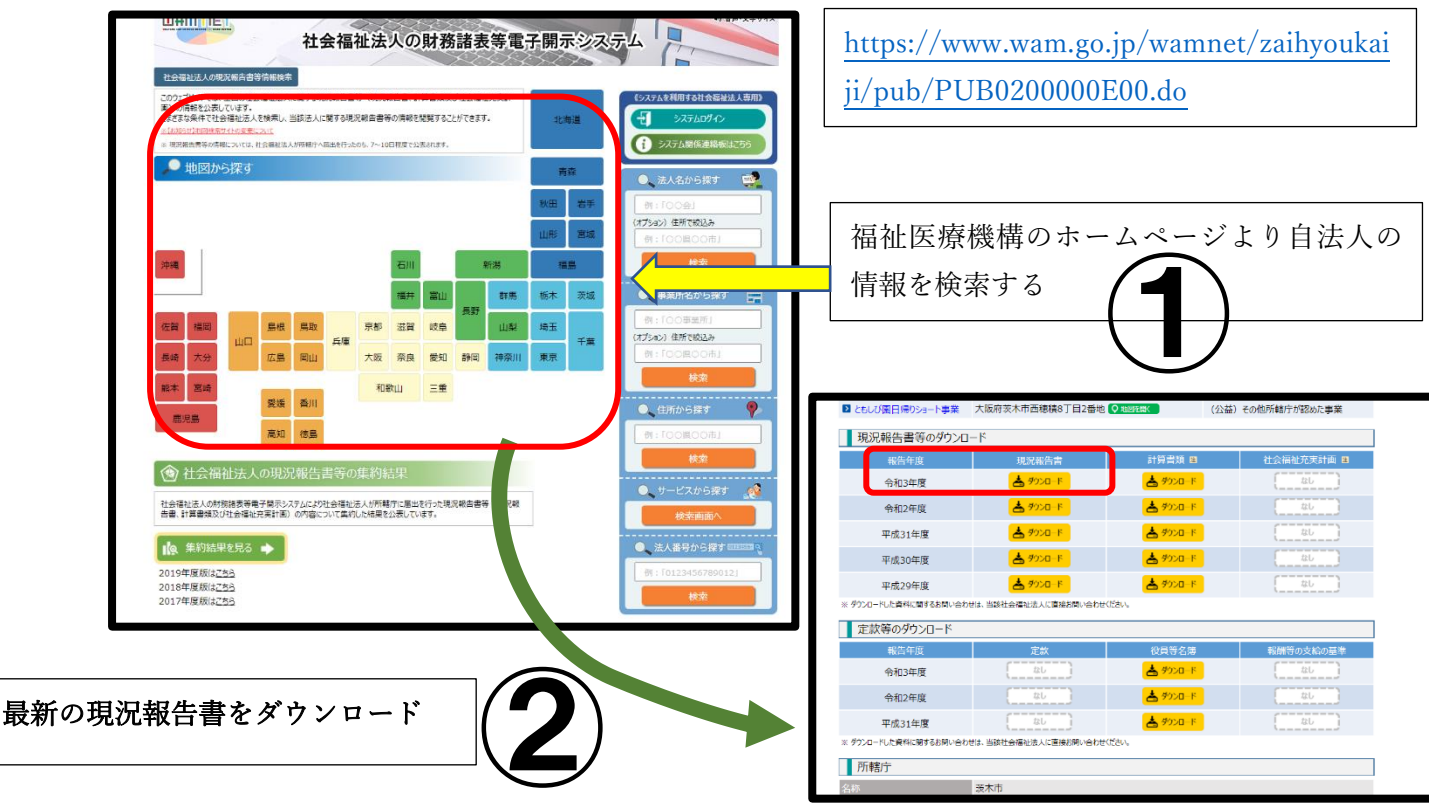

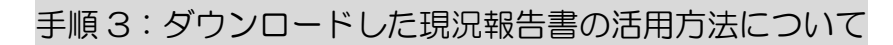

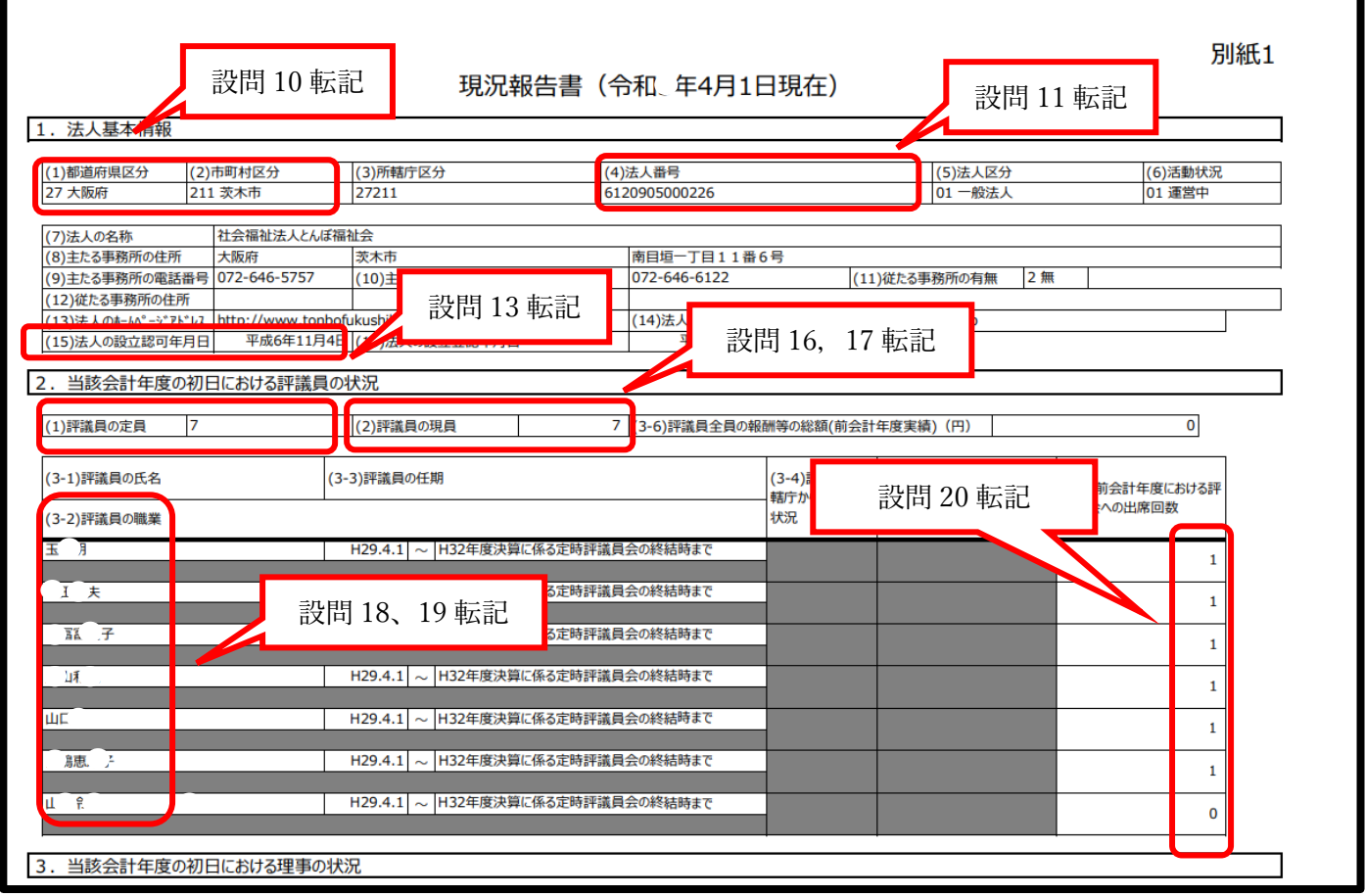

※独立行政法人福祉医療機構(WAM)から貴法人の現況報告書のダウンロードが 出来れば、経営実態調査の約1/3の設問に対しては、転記が可能です。それ以外に も、特に資料がなくても応えていける設問も多くありますので、予め事前準備資料 の用意をおすすめします。

## 手順4:設問5~7【アップロード】の方法について

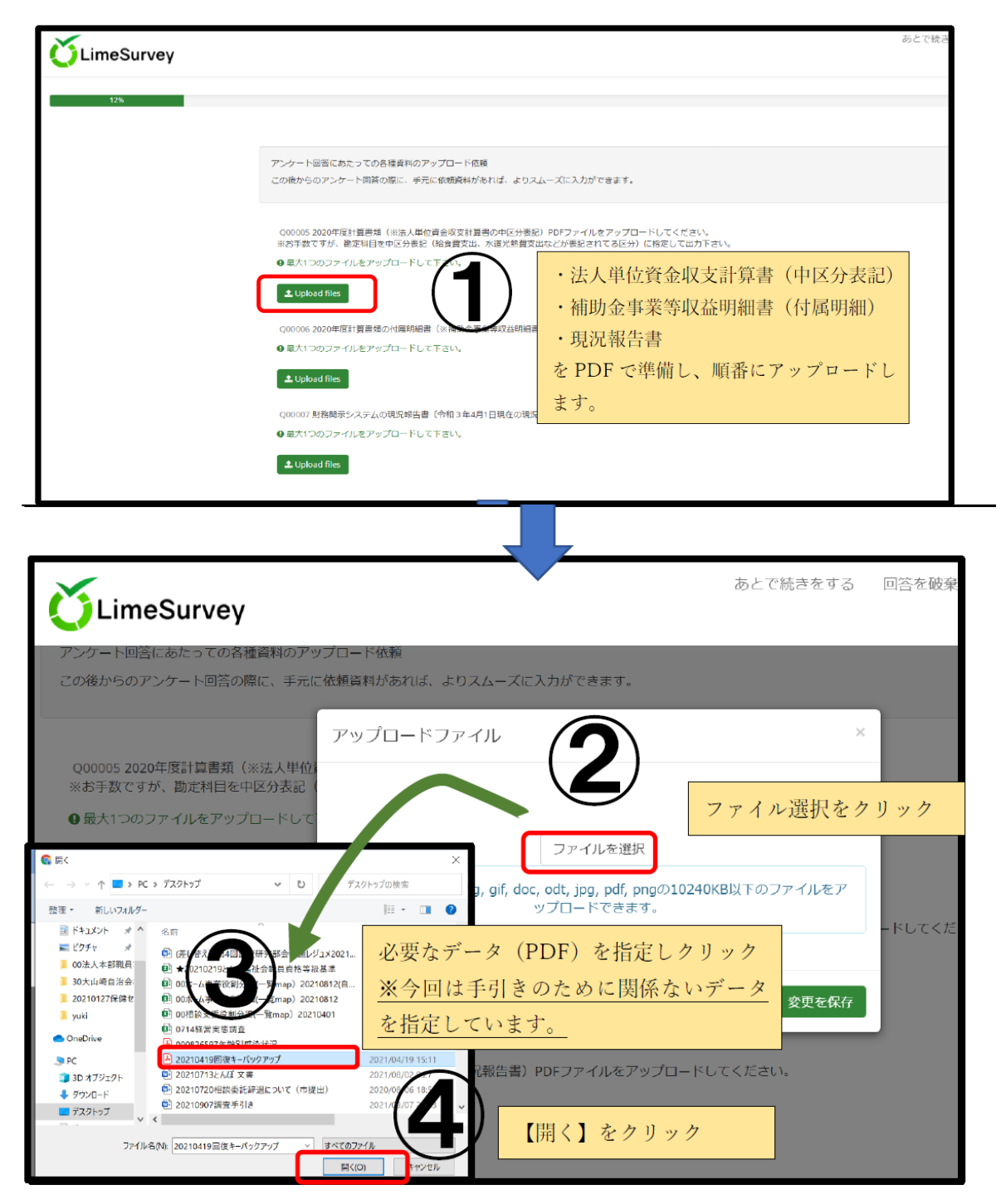

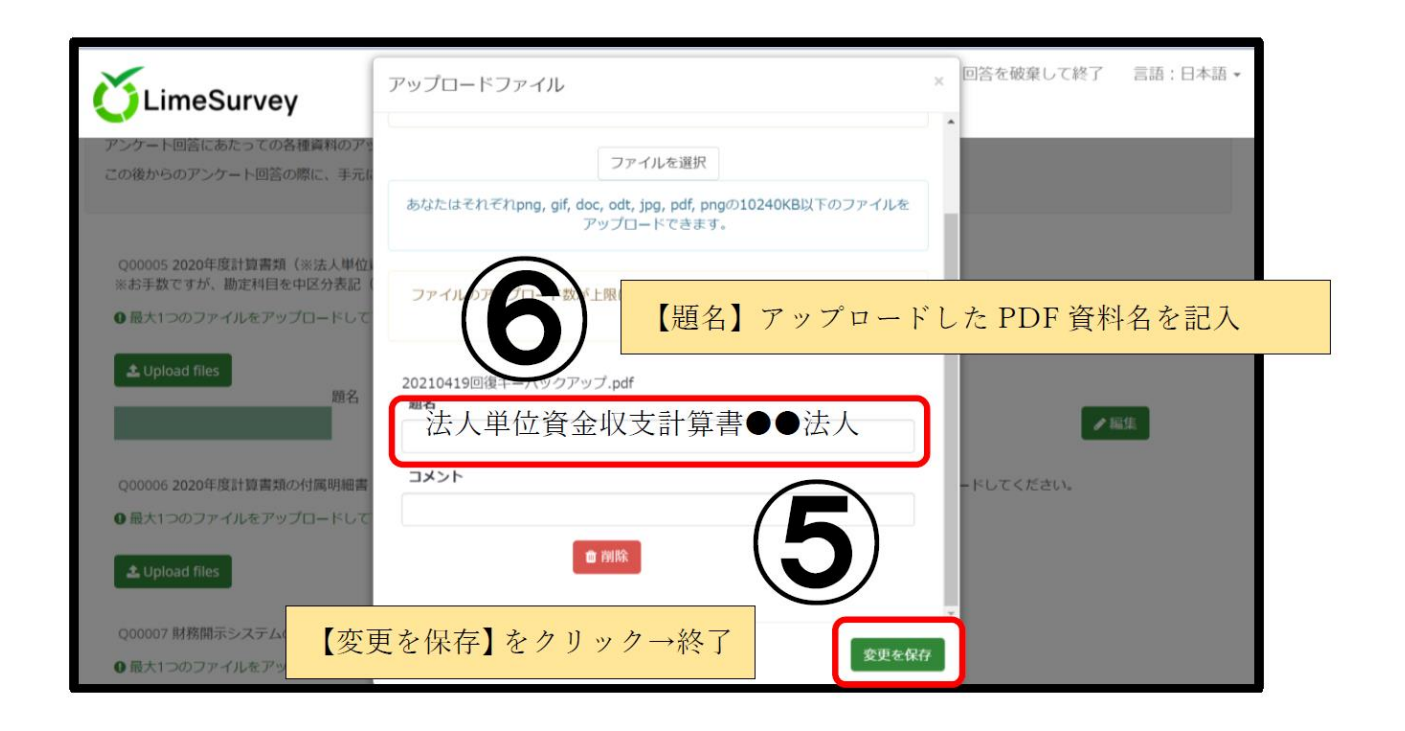

アップロードに関する実務が伴う設問は設問の5番から7番となります。経営実 態調査の設問の前半にあります。

設問6→法人単位資金収支計算書(中区分表記になっているもの) 設問7→付属明細書の補助金事業等明細書 設問8→現況報告書(福祉医療機構の情報開示システムよりダウンロード) 設問9→社会福祉充実残額算定シート (現況報告書に記載する社会福祉充実残額が記載のもの)

それぞれの資料をPDFで用意していただき、アップロードしていただくだけの設 問となります。

少し、手間を取りますが、それぞれの資料が手元にあることで他の設問も回答 がしやすくなります。

例年、アンケートの設問が多く、回答に時間を要しますが、少しでも皆様の回答 を集め、社会福祉経営に資する分析を行ってまいります。 ご回答の程、どうぞよろしくお願いいたします。